# **GUIDE** DATEN- ÜBERSICHT ZUR RICHTIGEN DATENVORBEREITUNG

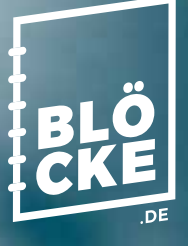

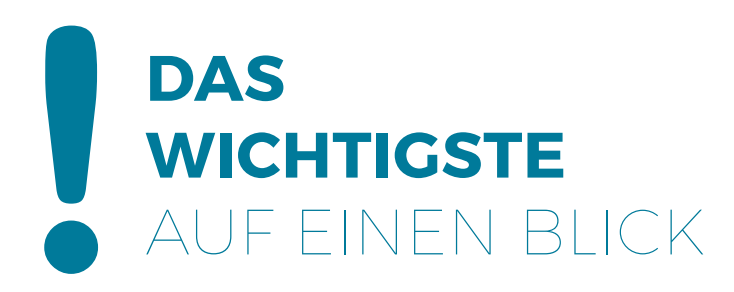

**Auflösung:** Bilder mind. 300 dpi. **Beschnitt:** Umlaufend 3 mm **Schnittmarken:** mindestens 2,1 mm vom Enformat entfernt **Dateiformat:** PDF/X-4 **Dateiname:** Dateien nach Umschlag/Inhalt benamen **Dateiseiten:** Einzelseiten inkl. Vakatseiten in einem Dokument **Schriften:** eingebettet oder in Pfade **Farbprofil:** ISO Coated V2 **Farbraum:** CMYK evtl. Sonderfarben **Farbauftrag:** maximal 300% **Mindestlinienstärke:** 0,15 pt (0,05 mm) **Rechtschreib- und Satzfehler:** werden von uns nicht geprüft.

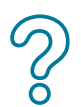

Für weitere Fragen kontaktieren Sie uns gerne: Tel.: +49 7082 9456 19 oder info@blöcke.de

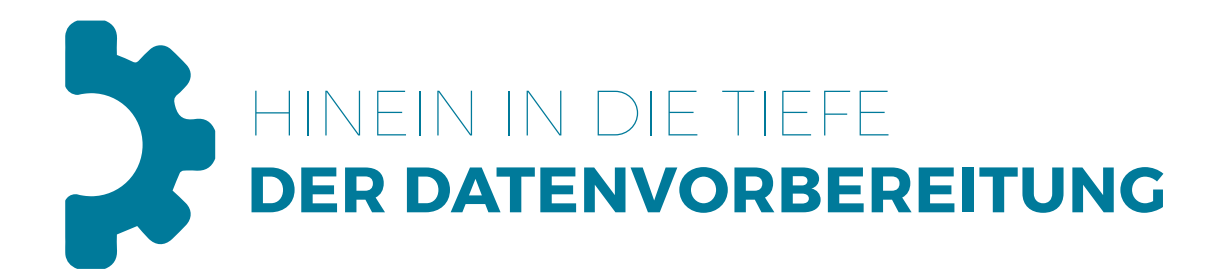

## **DOKUMENTENAUFBAU**

FÜR DRUCKDATEN

## **Beschnittzugaben**

Alle randabfallenden Elemente einer Seite (Linien, Bilder, Farbflächen usw.) müssen zum Nettoformat eine Beschnittzugabe von 3 mm aufweisen.

#### **Seitenmarken**

Alle Seiten müssen mit Beschnittmarken erzeugt werden, die mindestens 2,1 mm vom Nettoformat entfernt stehen.

#### **Einzel- oder Doppelseiten**

Ihre Seiten müssen als Einzelseiten angelegt sein, wobei ein PDF Dokument beliebig viele Einzelseiten enthalten darf.

# **"Überdrucken" bzw. "Aussparen"**

Textelemente sowie Linien, die in der Farbe Schwarz angelegt sind, müssen bereits im Layout-Programm auf "Überdrucken" eingestellt werden. Einzige Ausnahme ist der Einsatz von Metall- oder Leuchtfarben. Hierbei ist zu beachten, dass Schwarz auf "Aussparen" stehen muss!

## **Schriften**

Alle Schriften müssen in die PDF-Datei eingebettet sein, da nicht eingebettete Schriften am Monitor zwar korrekt dargestellt werden, von uns jedoch nicht verarbeitet bzw. gedruckt werden können.

## **Farb-/Graustufenbilder**

Die Auflösung für ein im 80er Raster gedrucktes Foto soll mindestens 300 dpi betragen. Als Datenformat empfiehlt sich tif oder eps. Jpg kann bei ungenügender Auflösung zu Artefakten führen, was auch bei einer jpg-Komprimierung berücksichtigt werden muss.

## **Strichzeichnungen**

Zur verlustfreien Darstellung von Strichzeichnungen benötigen wir eine Auflösung von mindestens 1200 dpi.

## **Farbraum**

Alle Daten müssen als Composite-CMYK zzgl. evtl. gewünschter Sonderfarbe angelegt sein. Die PDF Datei darf keine angetaggten ICC-Profile enthalten, wohingegen sie gemäß geltender PDF/X-Richtlinie mit einem eindeutigen Verweis zu einem Outputintent gekennzeichnet sein muss. Liegt keine Farbraumdefinition vor, gehen wir grundsätzlich davon aus, dass es sich um Daten basierend auf der Charakterisierungsdatei der Fogra 39 handelt.

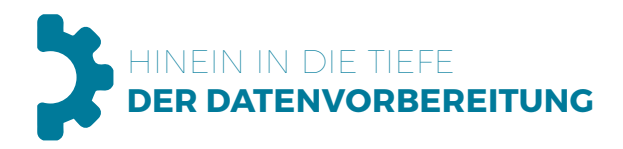

### **Farbprofile**

Für die Farbbearbeitung im Bildbearbeitungs- bzw. Layoutprogramm empfehlen wir ISO coated V2

#### **Datenformate**

PDF (siehe PDF Export Einstellungen)

Unser Standardformat für die Datenanlieferung ist Composite-PDF gemäß den Bedingungen der ISO 15930 PDF/X für den normierten Datenaustausch in der Druckvorstufe. Anhänge und Kommentare einer PDF werden von uns automatisch entfernt und können nicht mitgedruckt werden.

#### **Archivierung**

Ihre Druckdaten werden in unserem System bis zur Übergabe des Endproduktes gespeichert.

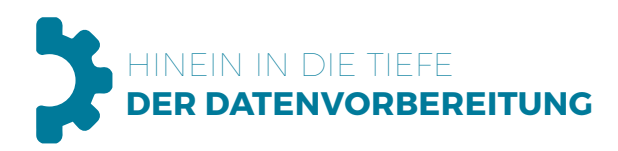

# **KLEBEGEBUNDENE PRODUKTE**

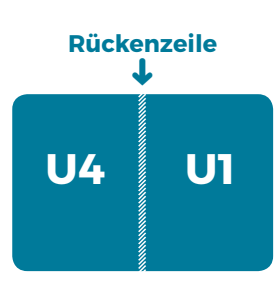

MIT UMSCHLAG

Für klebegebundene Projekte benötigen wir die Umschlagseiten als Montagefläche U4-U1 und U2-U3 inkl. Rückenzeile in einer Datei. Umschlagsdaten werden generell in einer separaten Datei geschickt und als Umschlag im Dateinamen bezeichnet. Inhaltsdaten benötigen im Dateinamen einen Verweis auf die Paginierung.

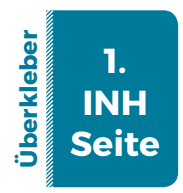

**Bitte beachten Sie**, dass aus produktionstechnischen Gründen, bei einem klebegebundenen Produkt die inneren Umschlagseiten sowie die erste und letzte Inhaltsseite um jeweils ca. 5 mm überklebt werden. Planen Sie daher bitte bereits bei Ihrem Layout entsprechenden Weißraum ein, um den Verlust von Seitenelementen zu vermeiden. Für Broschüren ohne Umschlag, kann eine Komplettdatei geschickt werden.

**PDF-EXPORT** Exporteinstellungen aus Adobe InDesign

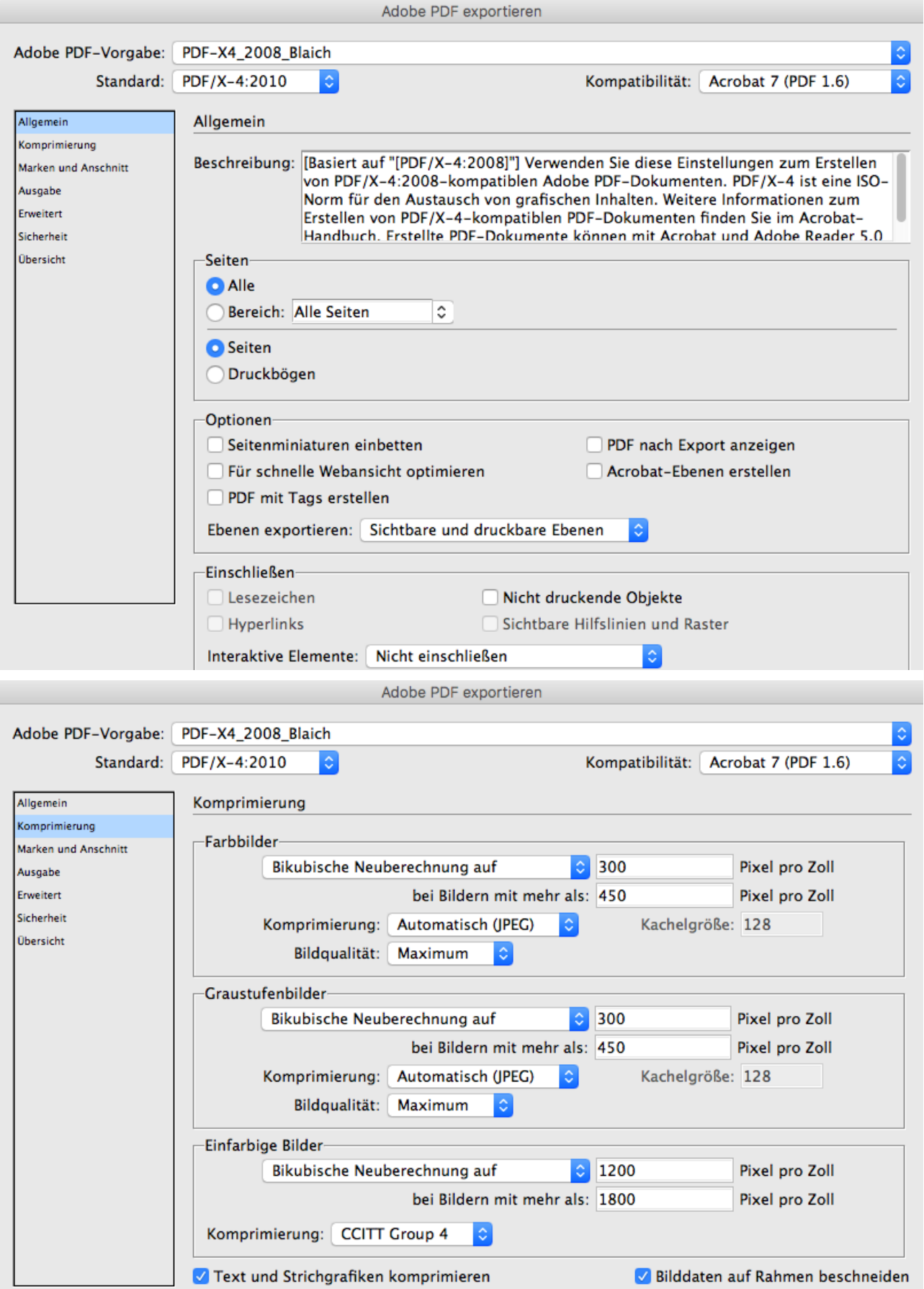

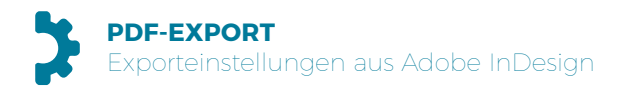

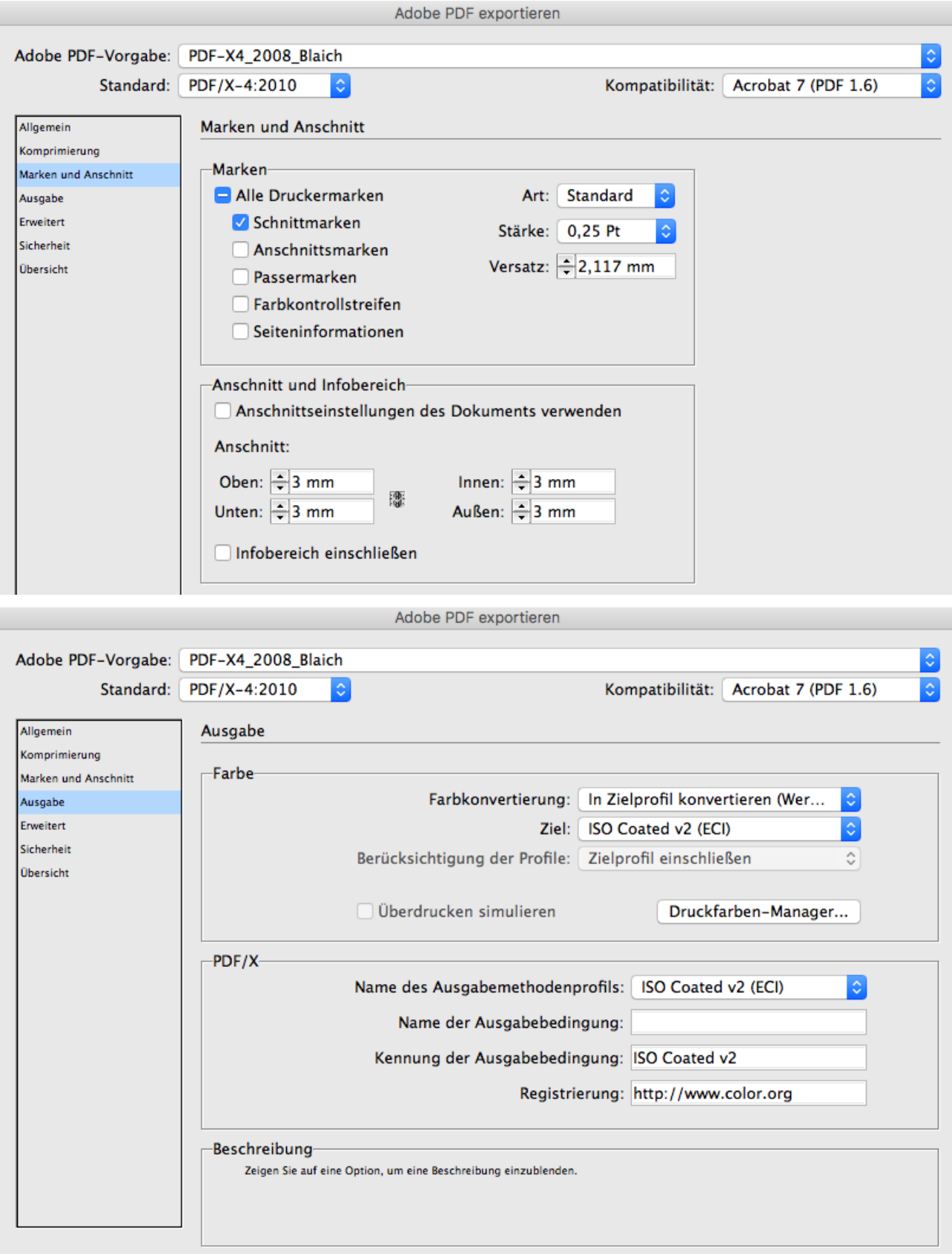

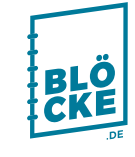